## 7200 Template - How to use:

- 1. Use File > Open, to open this PDF in Illustrator, or your Preferred Adobe Program.
- 2. Copy the Dieline to your Workspace on a new layer and label "FPO" (For Position Only).
- 3. Create your artwork on a separate layer labeled "Artwork".
- 4. When you are finished convert your text to outlines by selecting all (make sure all layers are unlocked) and selecting Type > Create Outlines in Illustrator. In Photoshop you can rasterize your type layers.

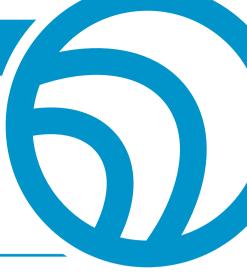

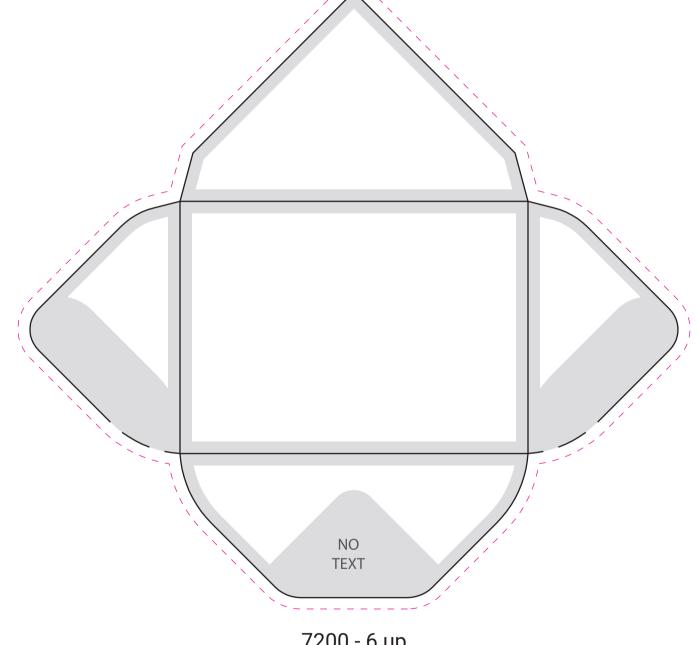

## 7200 - 6 up **Gift Card Envelope** 6.75" x 6.25" (3.625" x 2.625" Final Folded Size)

+ BLEEDS - If you want your artwork to extend to the edge of the card, a bleed of no less than 1/8" must be used. + GUTTERS - Do to movement during production, all text and graphics should be at least 1/8" away from the edge of the card. This is your safe zone. This does not include your bleed.

Description Plastic Printers № 800-808-7472 ⊕ 651-437-1957
 www.PlasticPrinters.com
 vode www.PlasticPrinters.com
 vode www.PlasticPrinters.com
 vode www.PlasticPrinters.com
 vode www.PlasticPrinters.com
 vode www.PlasticPrinters.com
 vode www.PlasticPrinters.com
 vode www.PlasticPrinters.com
 vode www.PlasticPrinters.com
 vode www.PlasticPrinters.com
 vode www.PlasticPrinters.com
 vode www.PlasticPrinters.com
 vode www.PlasticPrinters.com
 vode www.PlasticPrinters.com
 vode www.PlasticPrinters.com
 vode www.PlasticPrinters.com
 vode www.PlasticPrinters.com
 vode www.PlasticPrinters.com
 vode www.PlasticPrinters.com
 vode www.PlasticPrinters.com
 vode www.PlasticPrinters.com
 vode www.PlasticPrinters.com
 vode www.PlasticPrinters.com
 vode www.PlasticPrinters.com
 vode www.PlasticPrinters.com
 vode www.PlasticPrinters.com
 vode www.PlasticPrinters.com
 vode www.PlasticPrinters.com
 vode www.PlasticPrinters.com
 vode www.PlasticPrinters.com
 vode www.PlasticPrinters.com
 vode www.PlasticPrinters.com
 vode www.PlasticPrinters.com
 vode www.PlasticPrinters.com
 vode www.PlasticPrinters.com
 vode www.PlasticPrinters.com
 vode www.PlasticPrinters.com
 vode www.PlasticPrinters.com
 vode www.PlasticPrinters.com
 vode www.PlasticPrinters.com
 vode www.PlasticPrinters.com
 vode www.PlasticPrinters.com
 vode www.PlasticPrinters.com
 vode www.PlasticPrinters.com
 vode www.PlasticPrinters.com
 vode www.PlasticPrinters.com
 vode www.PlasticPrinters.com
 vode www.PlasticPrinters.com
 vode www.PlasticPrinters.com
 vode www.PlasticPrinters.com
 vode www.PlasticPrinters.com
 vode www.PlasticPrinters.com
 vode www.PlasticPrinters.com
 vode www.PlasticPrinters.com
 vode www.PlasticPrinters.com
 vode www.PlasticPrinters.com
 vode www.PlasticPrinters.com
 vode www.PlasticPrinters.com
 vode www.PlasticPrinters.com
 vode www.PlasticPrinters.com

741 Spiral Blvd. Hastings, MN 55033